## 大規模テナントビルでの竣工後の**BIM**活用事例

BIM普及期の設計段階、施工段階、運用段階まで一貫して設備BIMデータを活用 ライフサイクルデザインでBIM活用、竣工後BIM活用として「設備機器管理支援ツール」

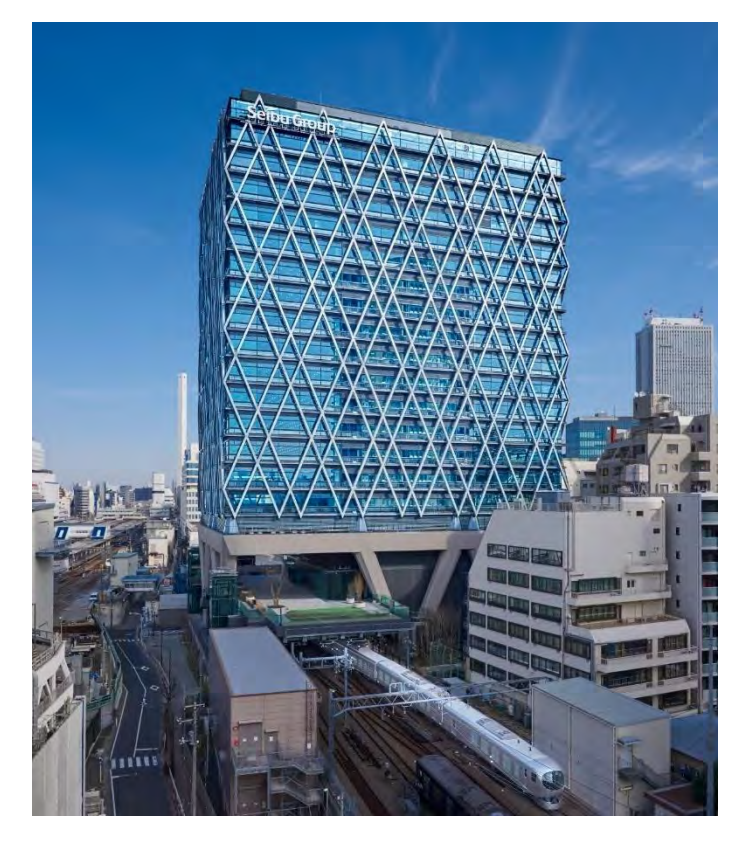

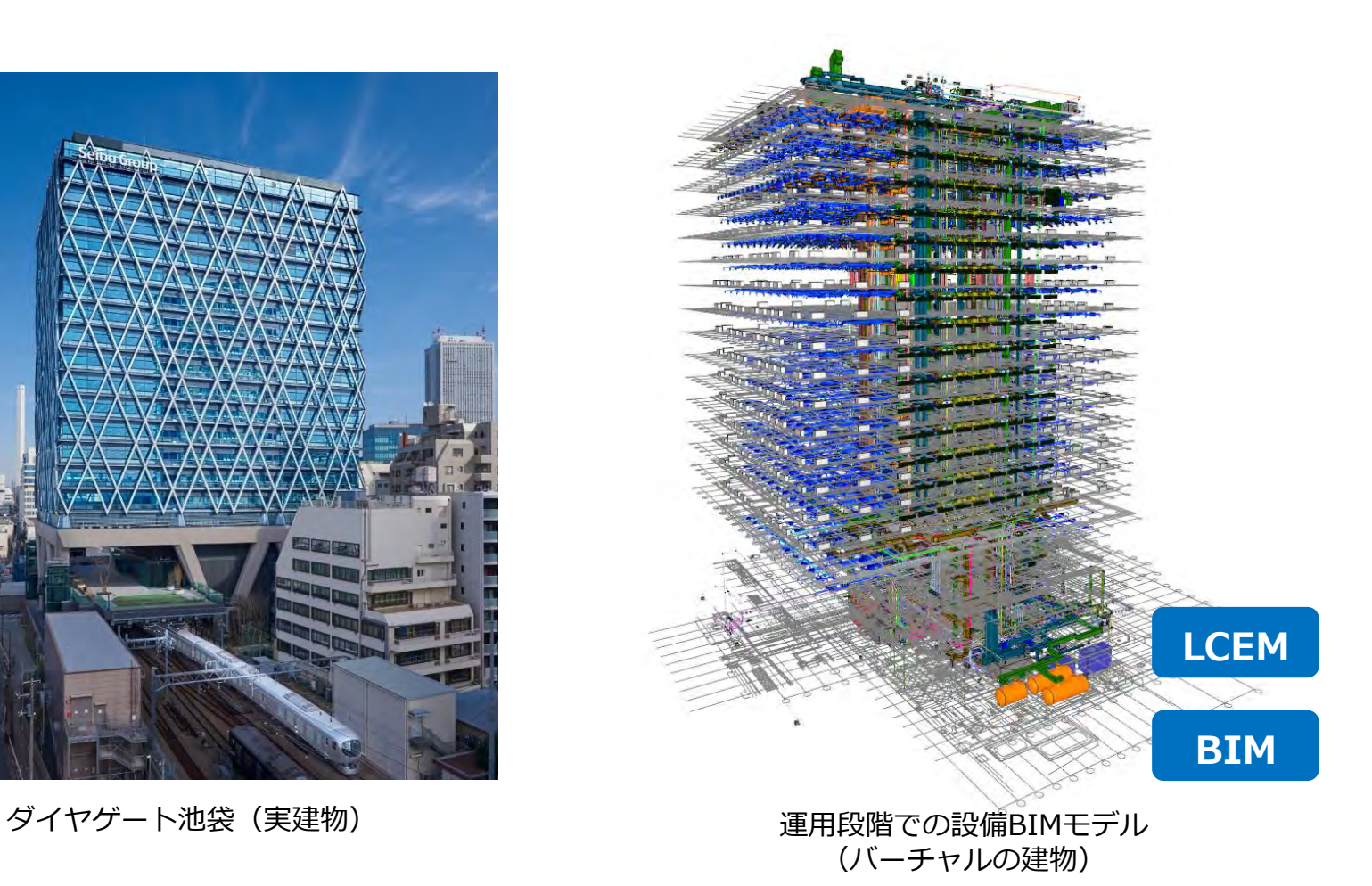

## 『使いやすさ』と『汎**⽤性**』を重視した開発ツールの概要

- **■竣工後のBIM活用として「設備機器管理支援ツール」を考案 様々な立場の関係者に対して、BIMデータのもつ「情報」をベースに 設備機器管理の効率化、見える化を目指したツール**
- **■普及性・汎用性に優れたExcelをベースと、BIMソフトとPDFの機能をフル活用**

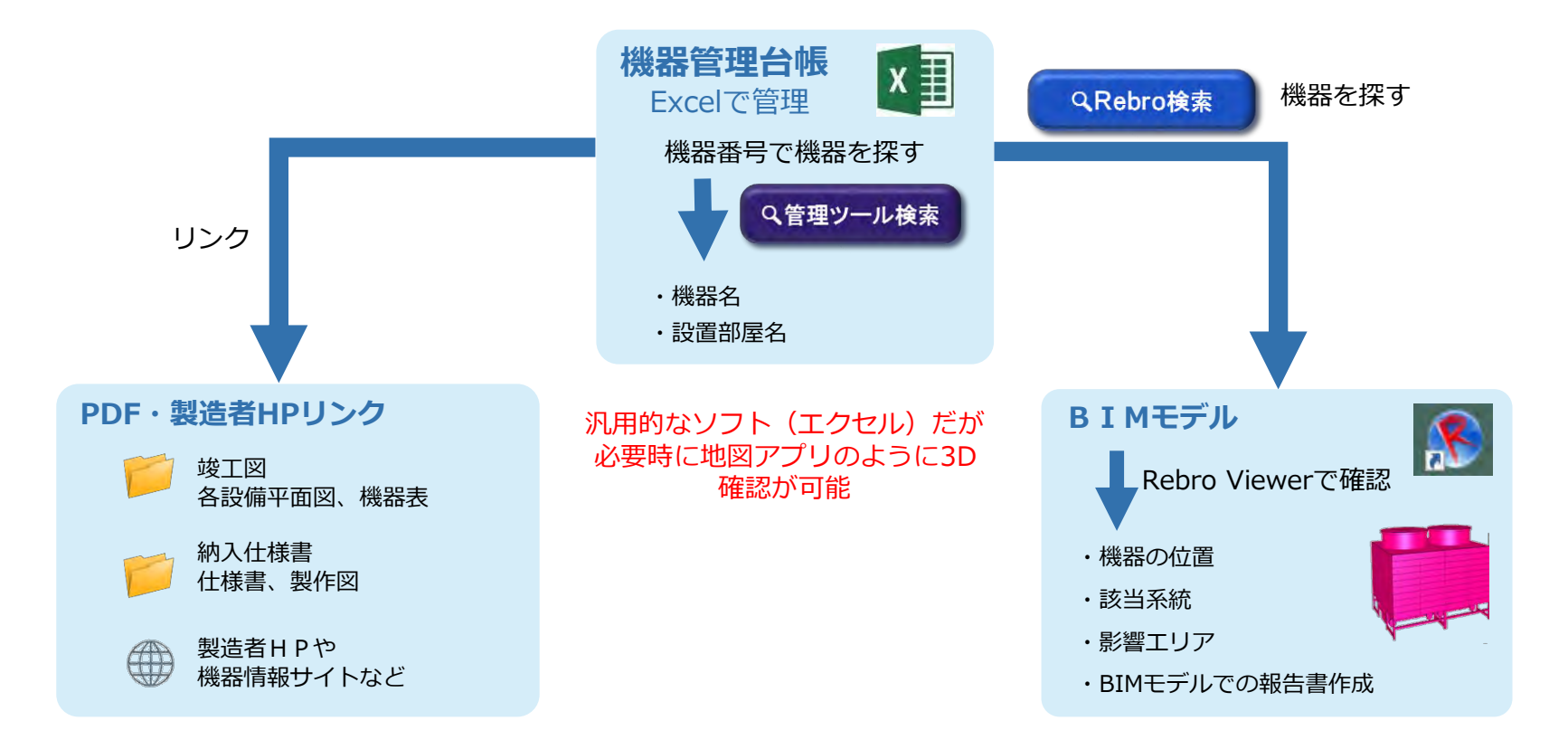

## 「設備機器管理支援ツール」の**4**つの機能

■管理業務の基本作業である4つの機能に特化して、BIMを活用したツールを作成

■ツールと無料ビューワーソフトがあるPCやタブレット端末で、誰でも場所を問わずに使用可能

■竣工図書活用、目視確認が難しい箇所、故障時の影響範囲の確認などバーチャル上で情報共有可能

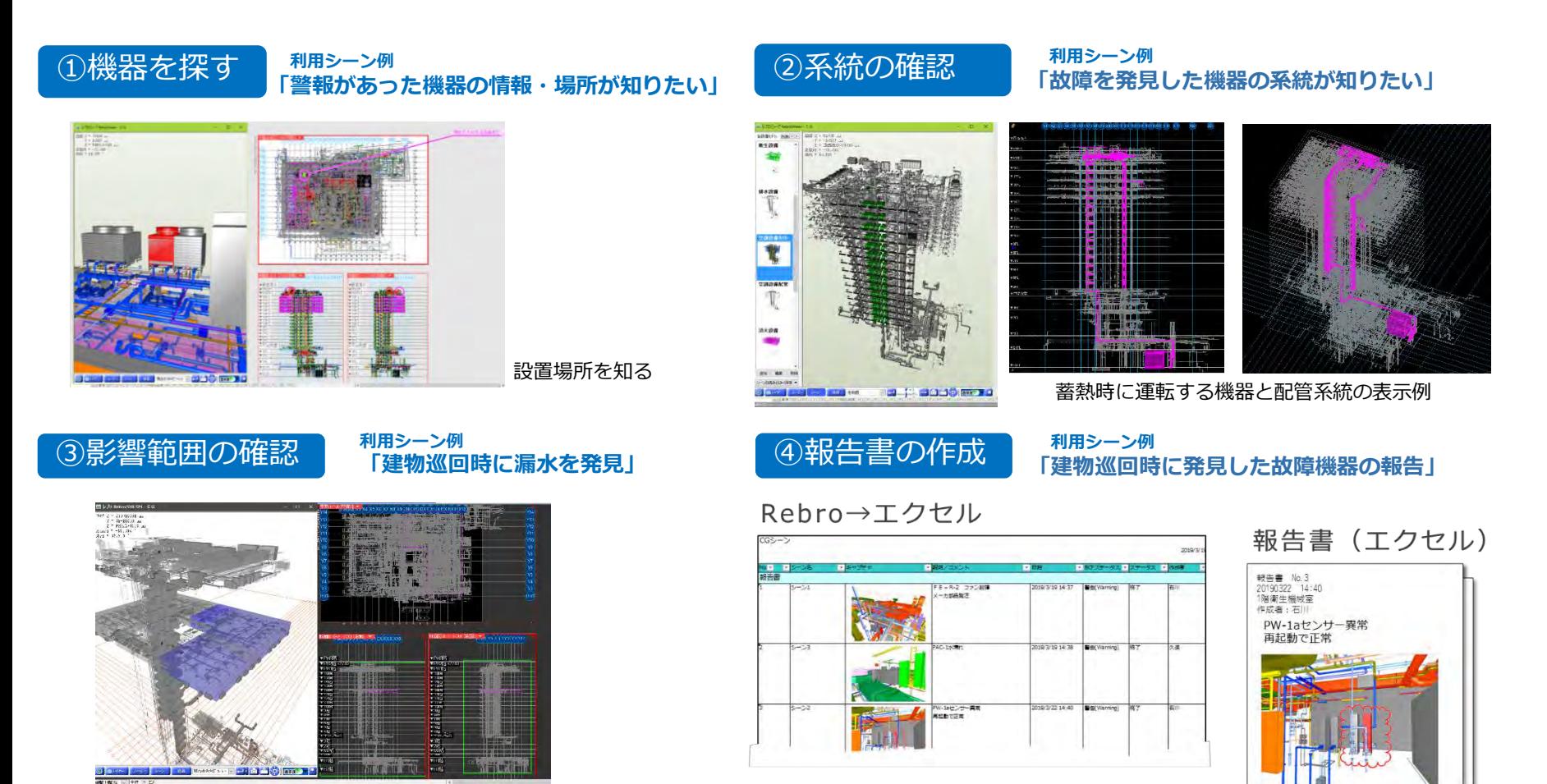

給水バルブの影響エリア確認 あたい あいしゃ あいしゃ あいしゃ あいしゃ かいこう 簡易報告書の作成